## Clear your webpage caches in Chrome

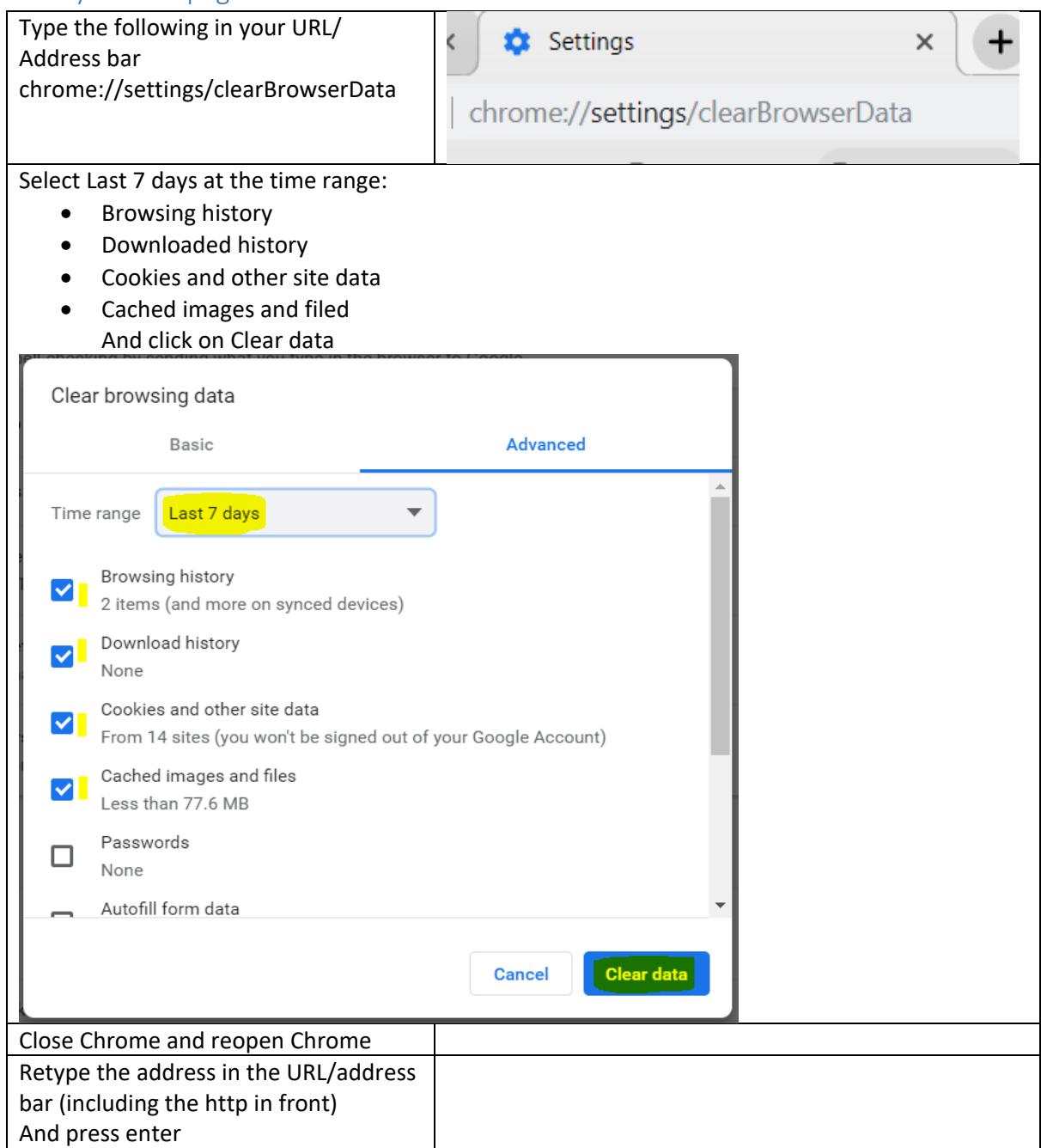